# **Lecture 01**

**Colin Rundel**

**2019-09-16**

# **Course Details**

#### **Course website**

**Learn** - [https://learn.ed.ac.uk](https://learn.ed.ac.uk/)

and/or

[https://statprog-s1-2019.github.io](https://statprog-s1-2019.github.io/)

### **Reproducible Research / Computing**

- R + RStudio + rmarkdown  $\bullet$
- Git + github

Programming course with statistics vs. Statistics course with programming

## **Weekly Schedule**

- Mondays, 16:10 18:00
	- Lecture
- Thursday, ??? ???
	- Workshop

## **Marking**

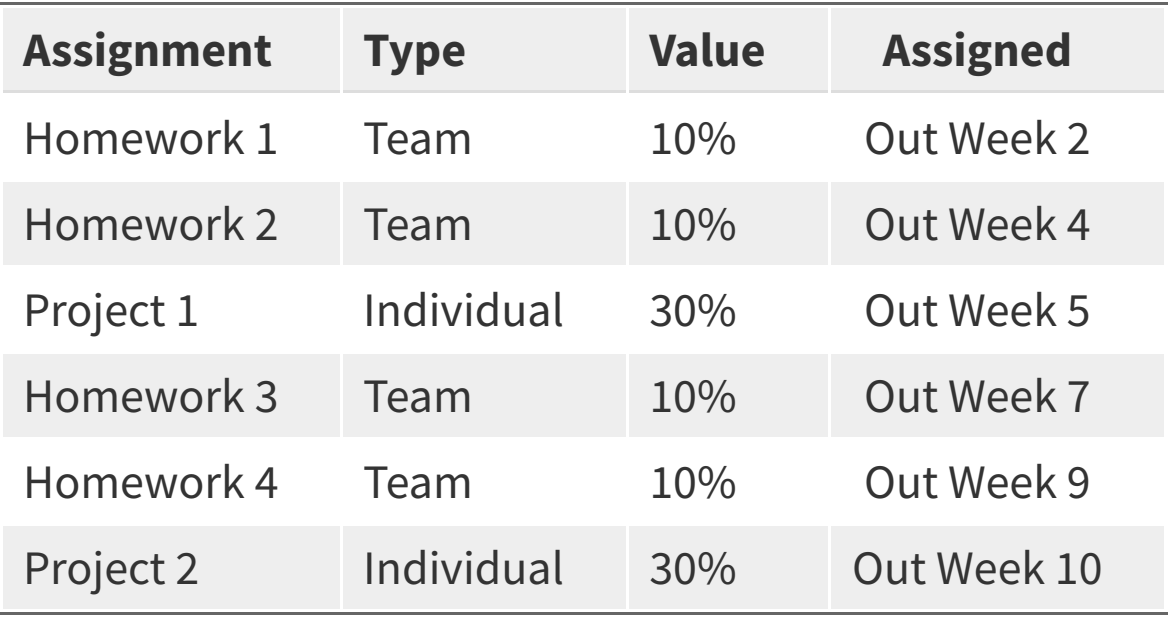

#### **Teams**

- Team homework assignments  $\bullet$ 
	- o Roughly biweekly assignments
	- Open ended
	- 5 20 hours of work
	- Peer evaluation at the end

- Expectations and roles  $\bullet$ 
	- $\circ$  Everyone is expected to contribute equal *effort*
	- Everyone is expected to understand all code turned in  $\bigcirc$
	- Individual contribution evaluated by peer evaluation, commits, etc. $\bigcirc$

# **Collaboration policy**

- Only work that is clearly assigned as team work should be completed  $\bullet$ collaboratively (Homework).
- On projects you may not directly share or discuss code with anyone other than the Instructors and Tutors
- On homeworks you may not directly share code with other team(s) in this class, however you are welcome to discuss the problems together and ask for advice

# **Sharing / reusing code policy**

- I am well aware that a huge volume of code is available on the web to solve any  $\bullet$ number of problems.
- Unless I explicitly tell you not to use something the course's policy is that you may make use of any online resources (e.g. Google, StackOverflow, etc.) but you must explicitly cite where you obtained any code you directly use (or use as inspiration).
- Any recycled code that is discovered and is not explicitly cited will be treated as  $\bullet$ plagiarism.

#### **Noteable / RStudio**

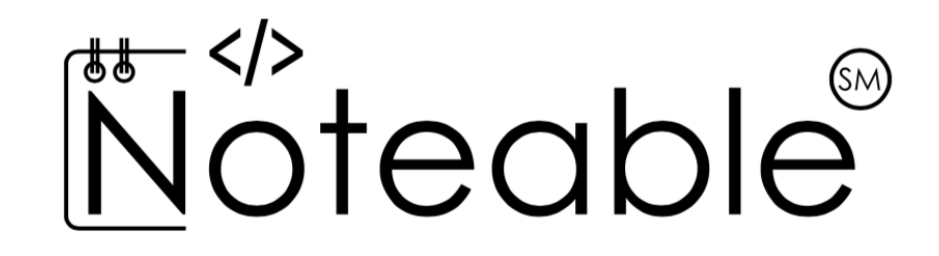

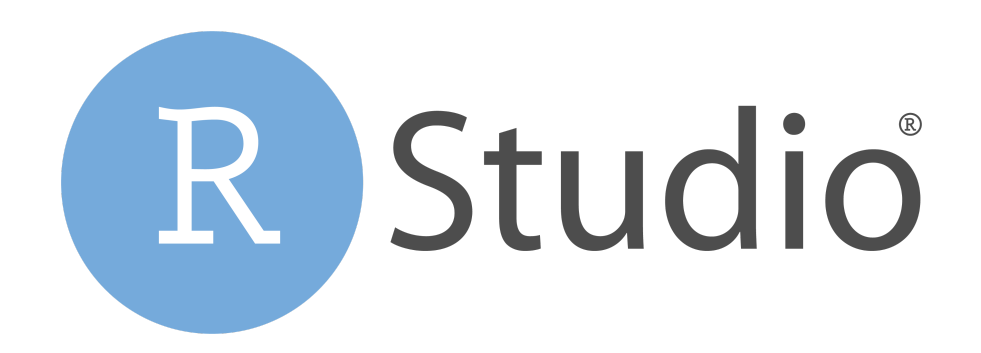

Login via the link on the left-side menu in Learn.

# **In R (almost) everything is a vector**

# **Atomic Vectors**

#### **Atomic Vectors**

R has six atomic vector types:

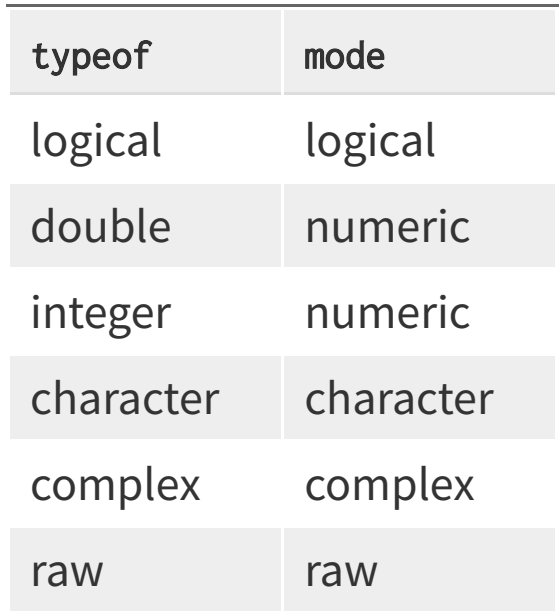

#### **Vector types**

#### logical - boolean values TRUE and FALSE

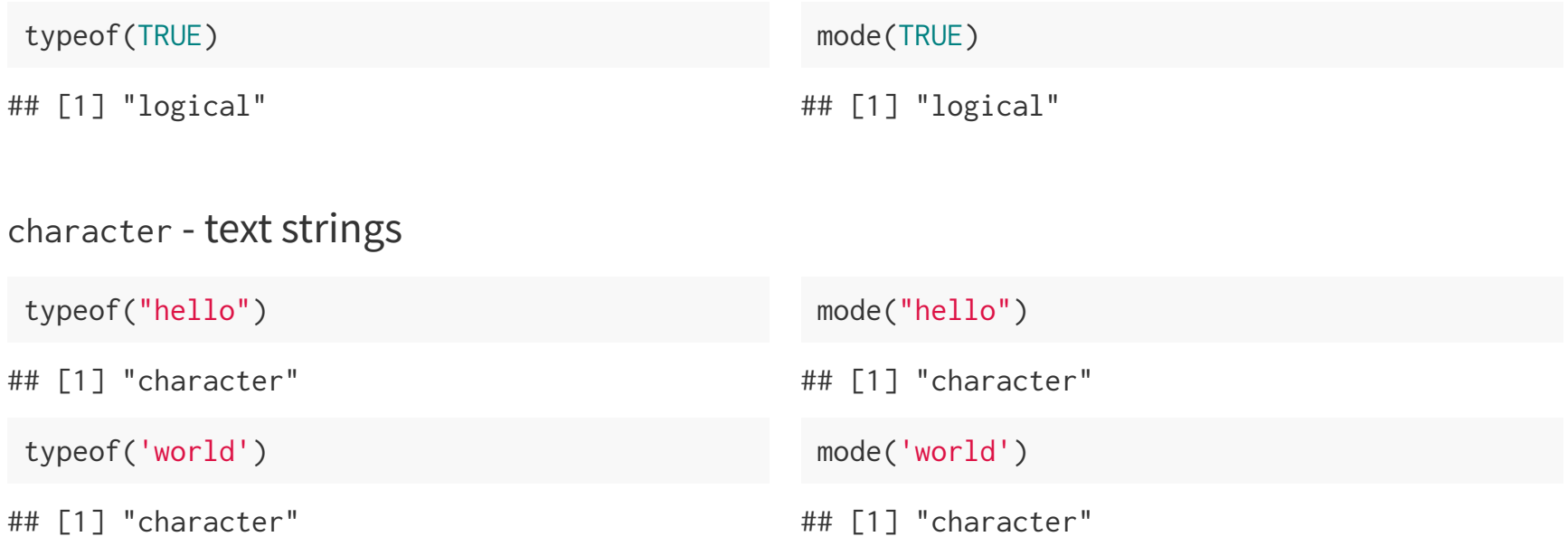

#### double - floating point numerical values (default numerical type)

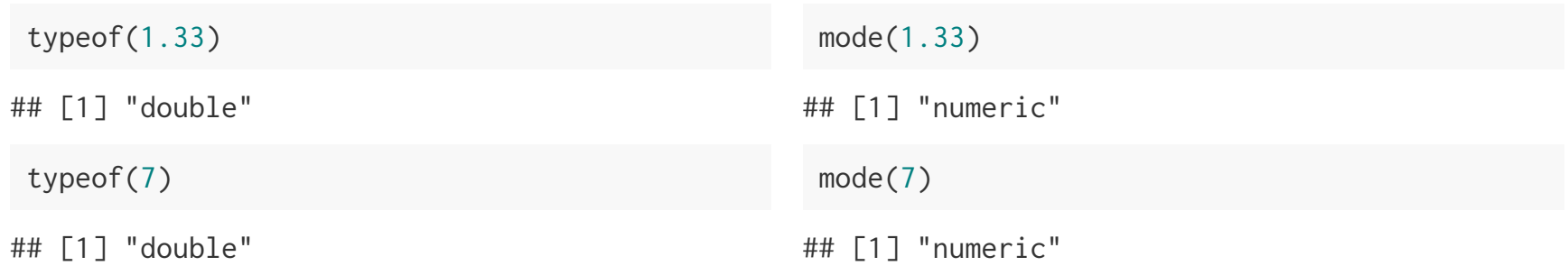

integer - integer numerical values (indicated with an L)

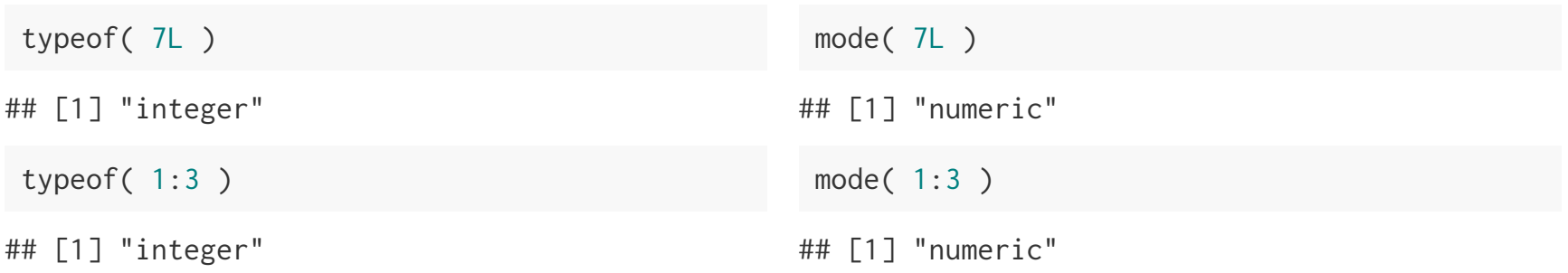

#### **Concatenation**

Atomic vectors can be constructed using the concatenate, c(), function.

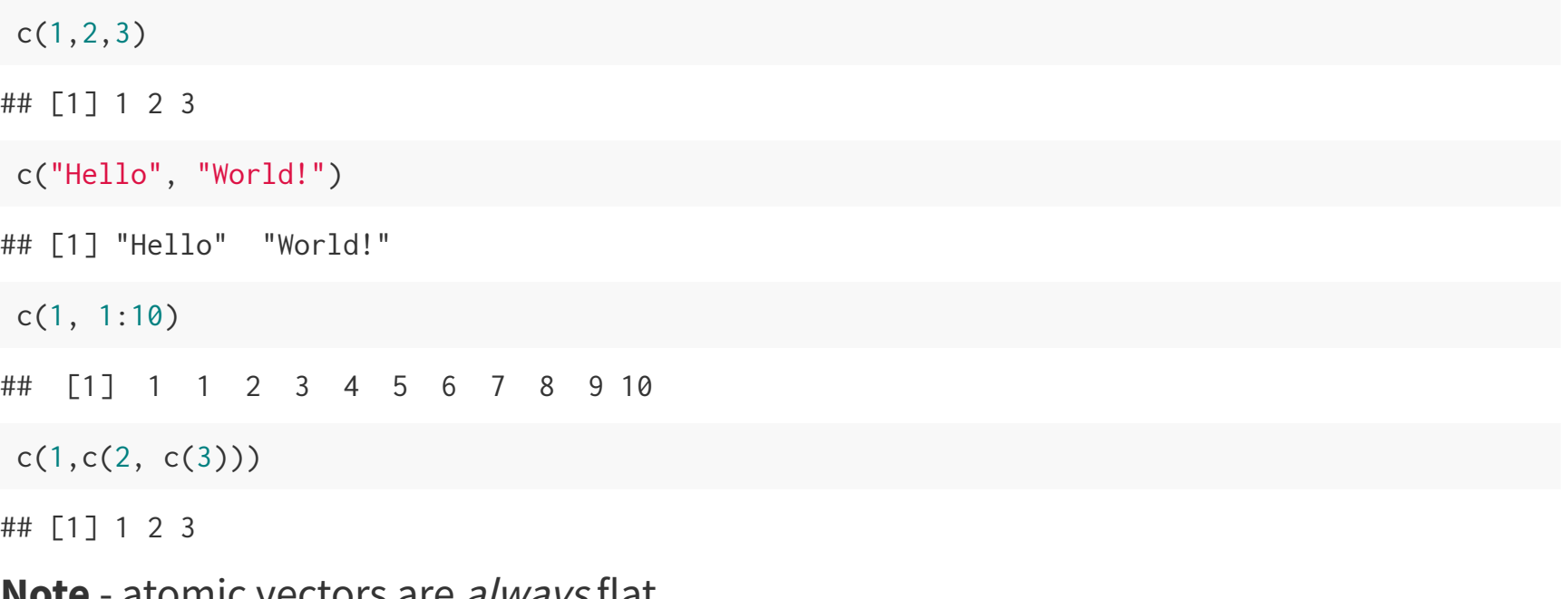

**Note** - atomic vectors are always flat.

# **Inspecting types**

- typeof(x) returns a character vector (length 1) of the type of object x.
- $mode(x)$  returns a character vector (length 1) of the *mode* of object x.  $\bullet$

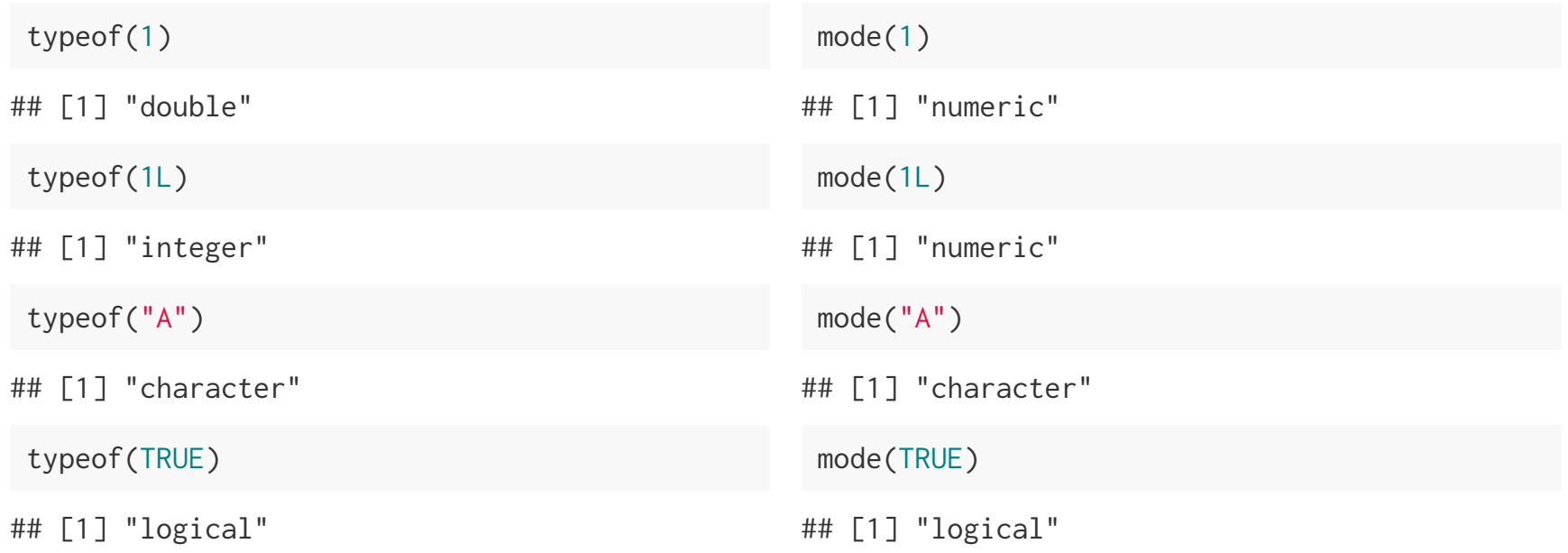

## **Type Predicates**

- is. logical(x) returns TRUE if x has type logical.  $\bullet$
- is.character(x) returns TRUE if x has type character.  $\bullet$
- is.double(x) returns TRUE if x has type double.  $\bullet$
- is. integer(x) returns TRUE if x has type integer.  $\bullet$
- is.numeric(x) returns TRUE if x has *mode* numeric.  $\bullet$

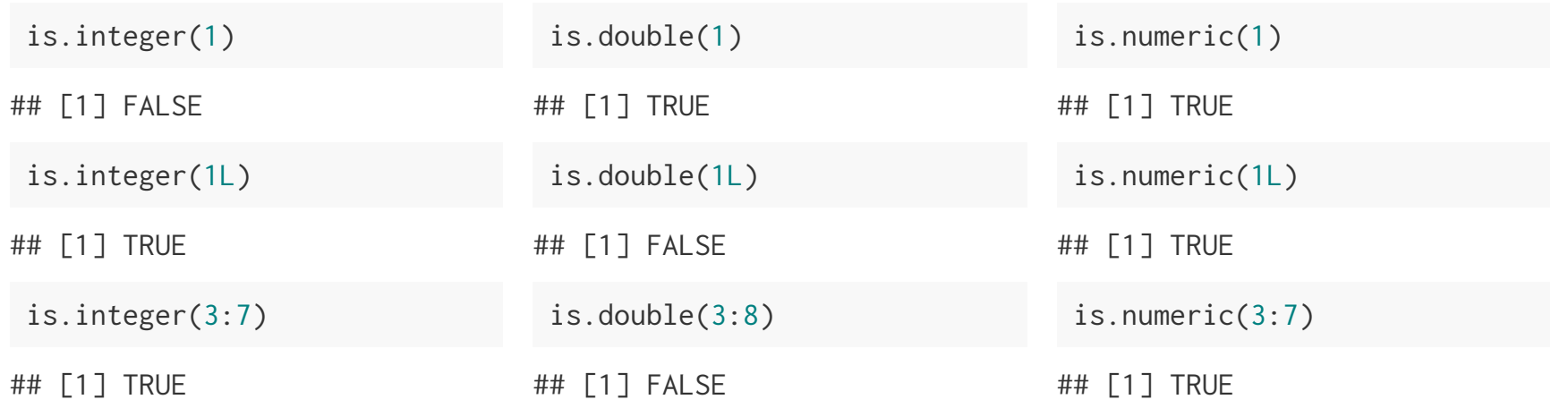

#### **Other useful predicates**

- is.atomic(x) returns TRUE if x is an *atomic vector*.  $\bullet$
- is. vector(x) returns TRUE if x is either an *atomic vector* or *list*.  $\bullet$

```
is.atomic(c(1,2,3))## [1] TRUE
is.vector(c(1,2,3))## [1] TRUE
 is.atomic(list(1,2,3))## [1] FALSE
is.vector(list(1,2,3))## [1] TRUE
```
# **Type Coercion**

R is a dynamically typed language -- it will automatically convert between most types without raising warnings or errors.

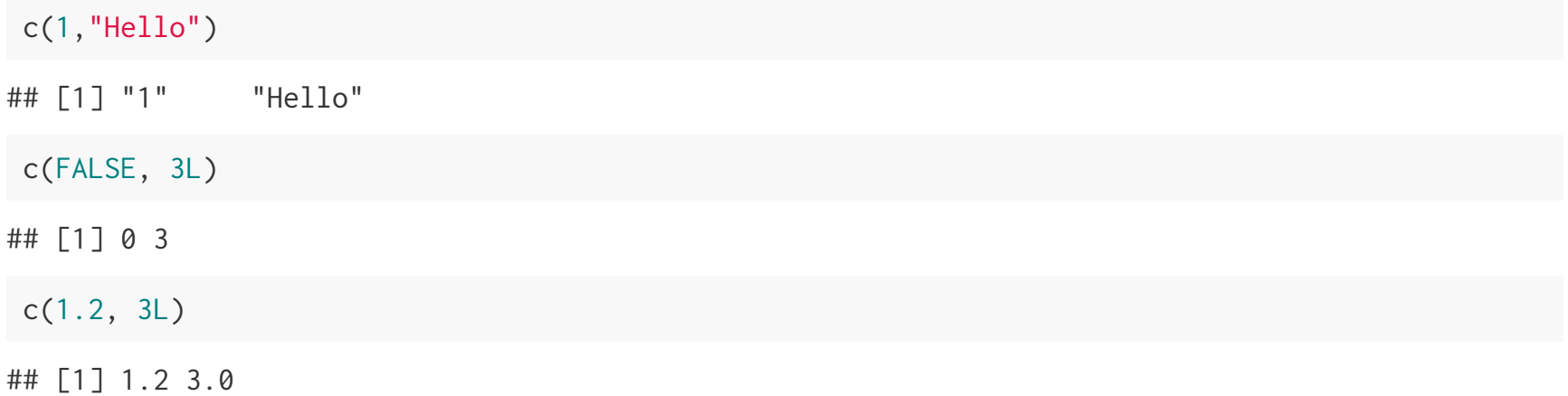

#### **Operator coercion**

Functions and operators will attempt to coerce object to an appropriate type

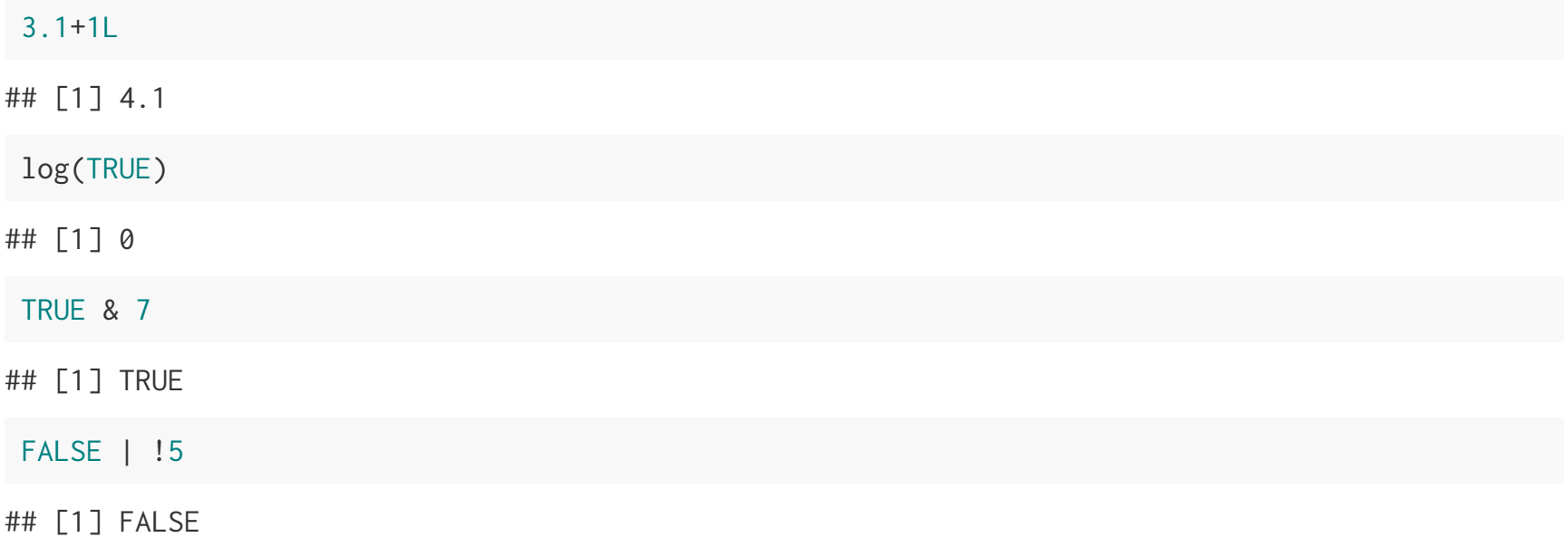

# **Conditionals**

### **Logical (boolean) operators**

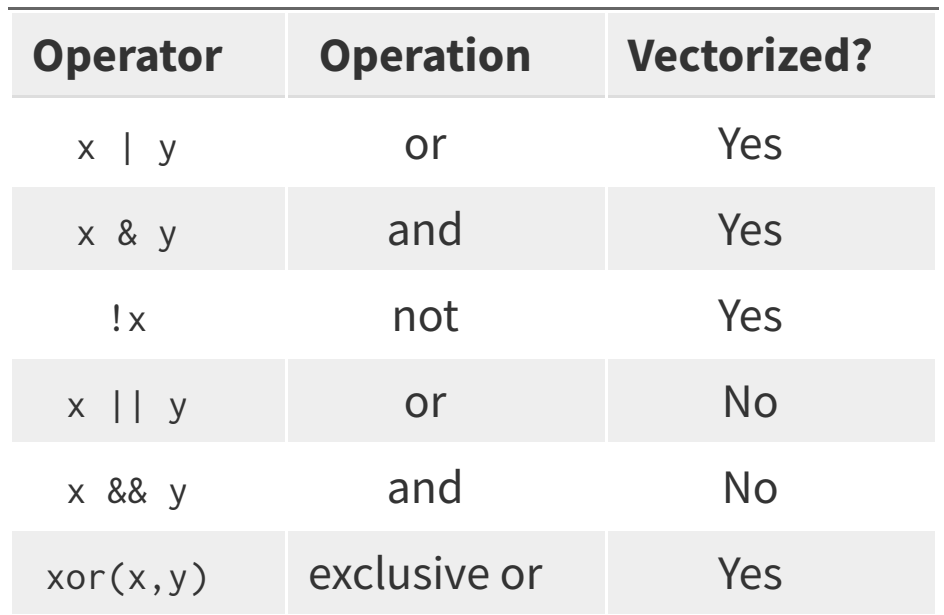

#### **Vectorized?**

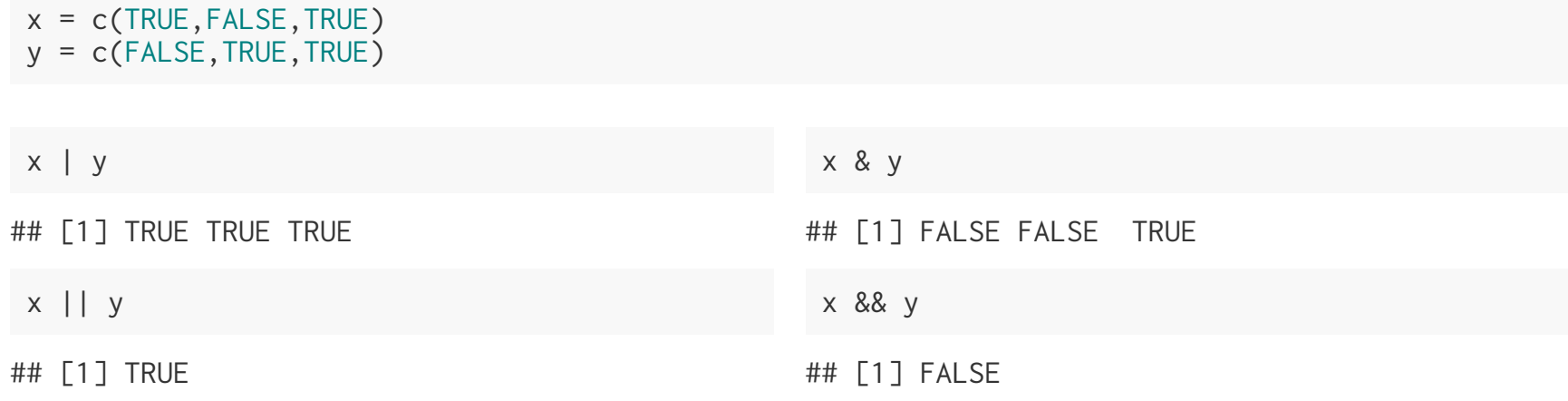

#### **Vectorization and arithmatic**

Almost all of the basic mathematical operations (and many other functions) in R are vectorized as well.

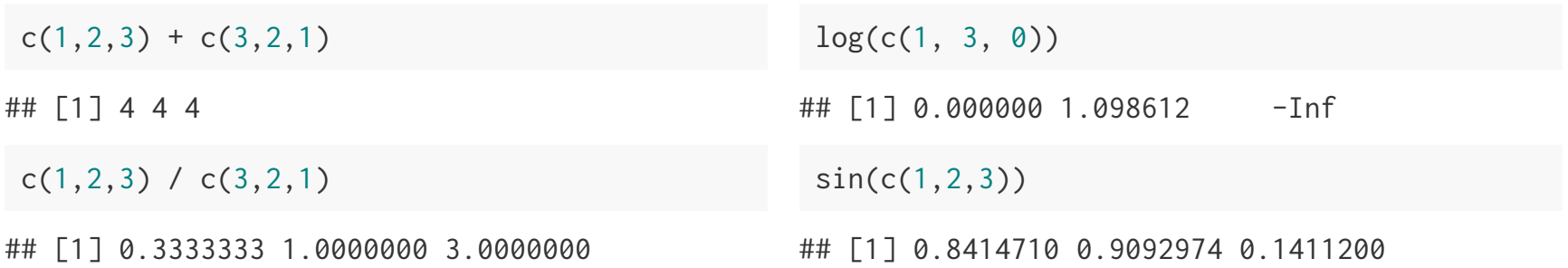

#### **Length coercion**

 $x = c$ (TRUE, FALSE, TRUE)  $y = c(TRUE)$  $z = c(FALSE, TRUE)$ 

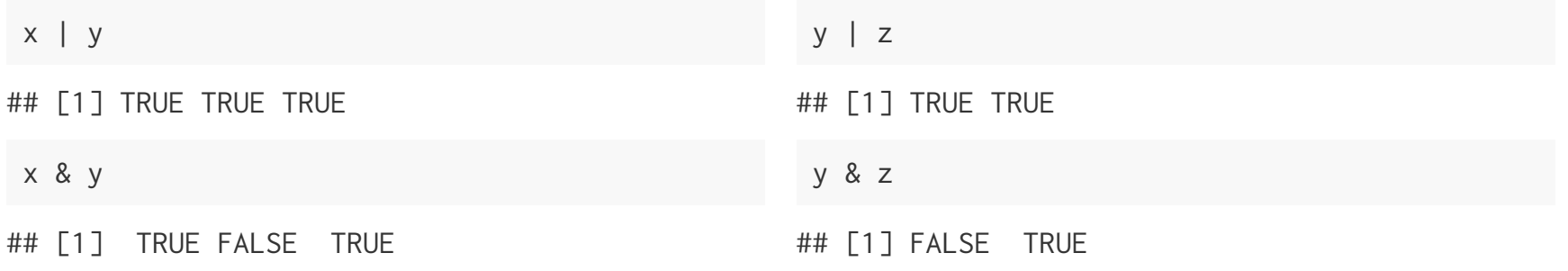

#### $x \mid z$

## Warning in x | z: longer object length is not a multiple of shorter object ## length

## [1] TRUE TRUE TRUE

### **Comparisons**

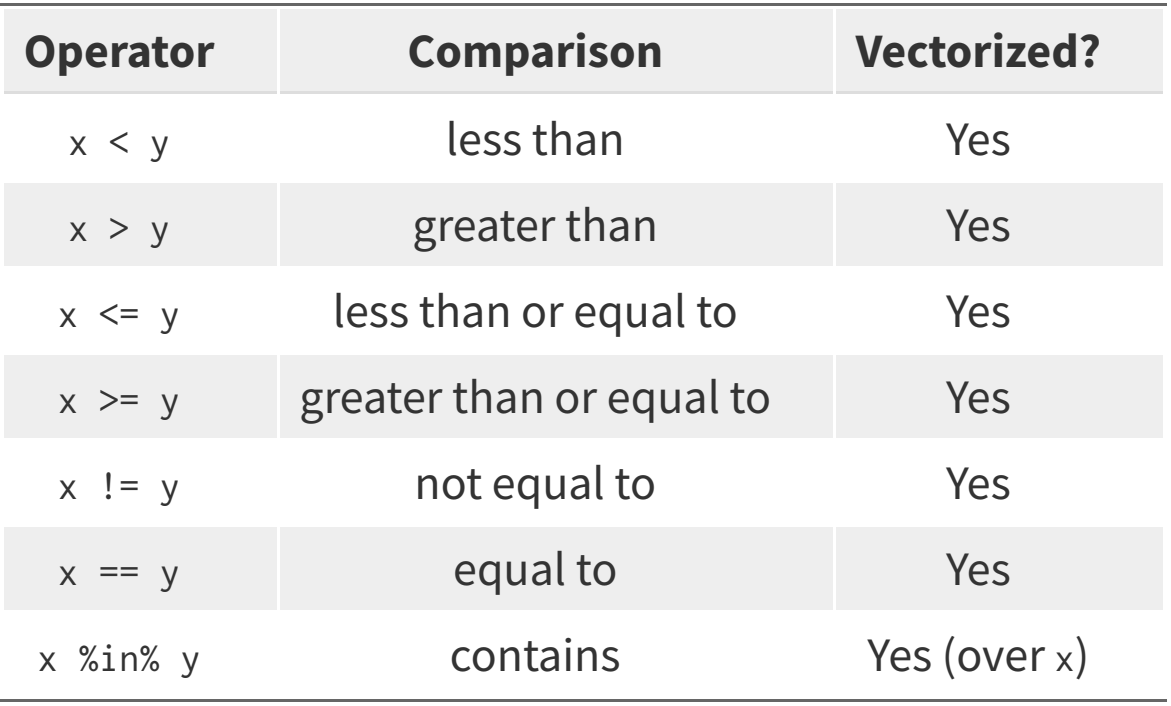

### **Comparisons**

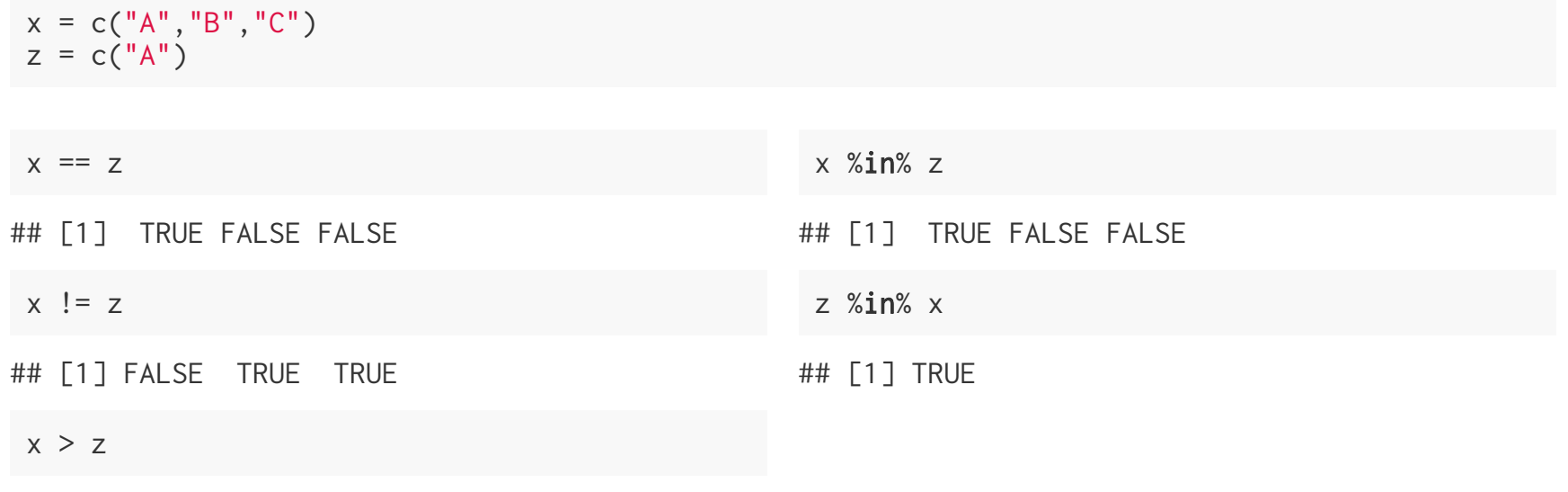

## [1] FALSE TRUE TRUE

#### **Conditional Control Flow**

Conditional execution of code blocks is achieved via if statements.

 $x = c(1,3)$ if  $(3 %in% x)$  print("This!") ## [1] "This!" if  $(1 %in% x)$  print("That!") ## [1] "That!" if  $(5 %in% x)$ print("Other!")

#### **Note** if **is not vectorized**

```
x = c(1,3)
```

```
if (x %in% 3) print("Now Here!")
```

```
## Warning in if (x %in% 3) print("Now Here!"): the condition has length > 1 and
## only the first element will be used
```

```
if (x %in% 1)
   print("Now Here!")
```

```
## Warning in if (x %in% 1) print("Now Here!"): the condition has length > 1 and
## only the first element will be used
```

```
## [1] "Now Here!"
```
## **Collapsing logical vectors**

There are a couple of helper functions for collapsing a logical vector down to a single value: any, all

 $x = c(3, 4, 1)$ 

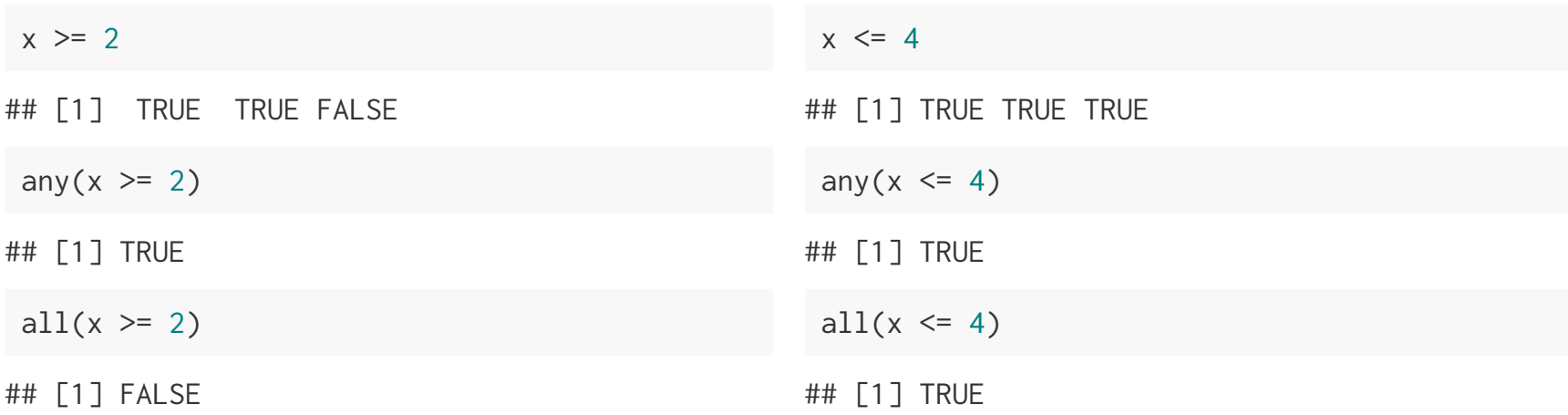

# **Error Checking**

#### stop **and** stopifnot

Often we want to validate user input or function arguments - if our assumptions are not met then we often want to report the error and stop execution.

```
ok = FAI SFif (!ok)
    stop("Things are not ok.")
## Error in eval(expr, envir, enclos): Things are not ok.
 stopifnot(ok)
```

```
## Error: ok is not TRUE
```
Note - an error (like the one generated by stop) will prevent an RMarkdown document from compiling unless error=TRUE is set for that code chunk

# **Style choices**

#### Do stuff:

```
if (condition_one) {
   ##
   ## Do stuff
   ##
} else if (condition_two) {
   ##
   ## Do other stuff
   ##
} else if (condition_error) {
   stop("Condition error occured")
}
```
#### Do stuff (better):

```
# Do stuff better
if (condition_error) {
   stop("Condition error occured")
}
if (condition_one) {
   ##
   ## Do stuff
   ##
} else if (condition_two) {
   ##
   ## Do other stuff
   ##
}
```
# **Missing Values**

## **Missing Values**

R uses NA to represent missing values in its data structures, what may not be obvious is that there are different NAS for the different types.

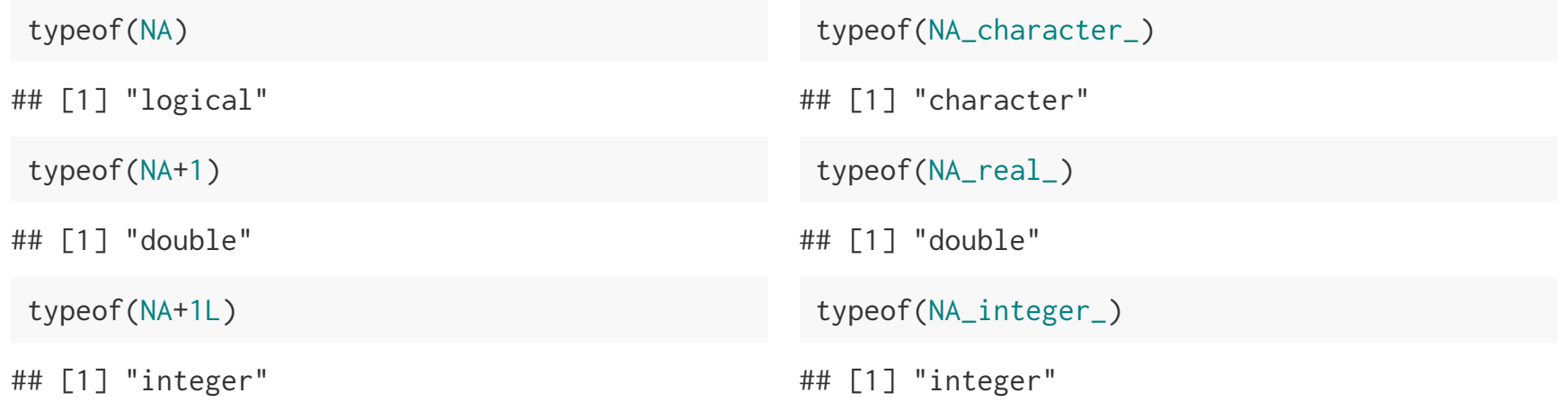

# **Stickiness of Missing Values**

Because NAs represent missing values it makes sense that any calculation using them should also be missing.

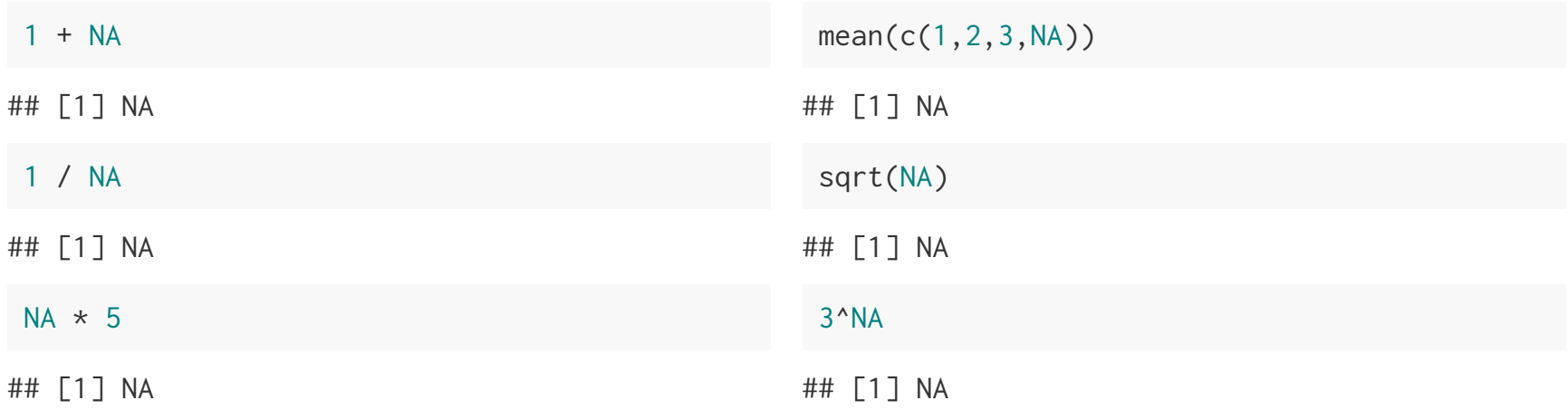

#### **Conditionals and missing values**

NAs can be problematic in some cases (particularly for control flow)

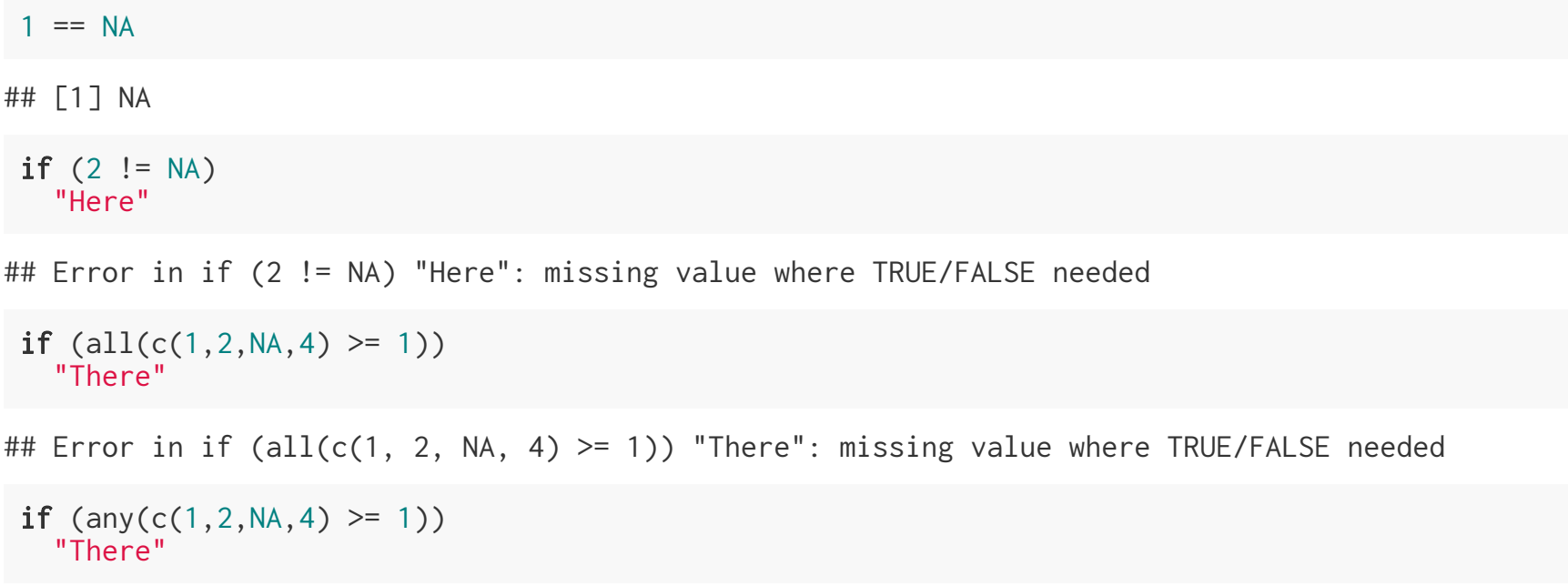

## [1] "There"

## **Testing for** NA

To explicitly test if a value is missing it is necessary to use is.na (often along with any or all).

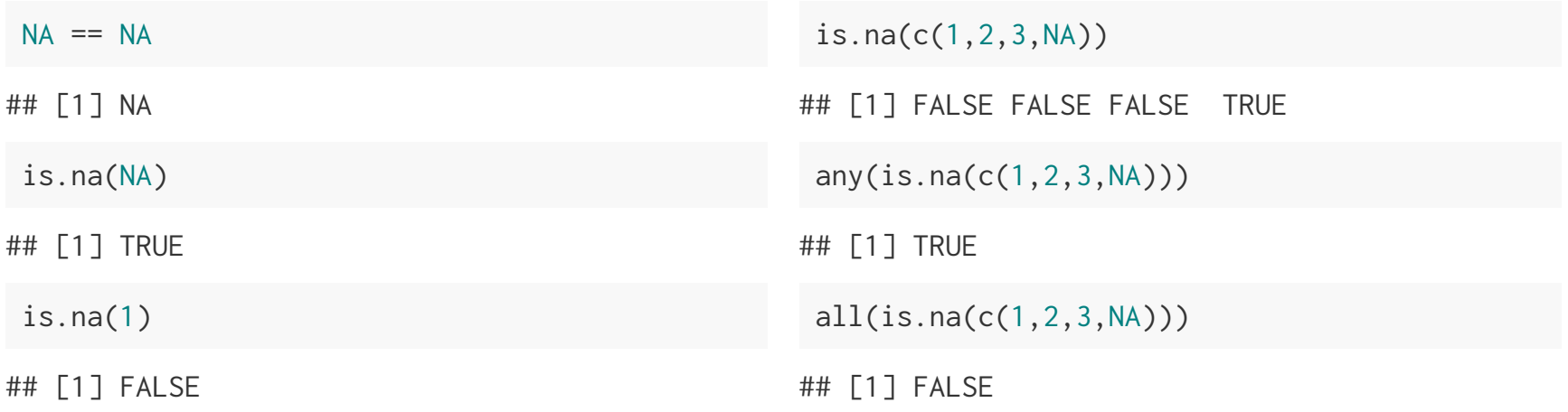

### **Other Special (double) values**

- NaN Not a number  $\bullet$
- Inf Positive infinity
- -Inf Negative infinity

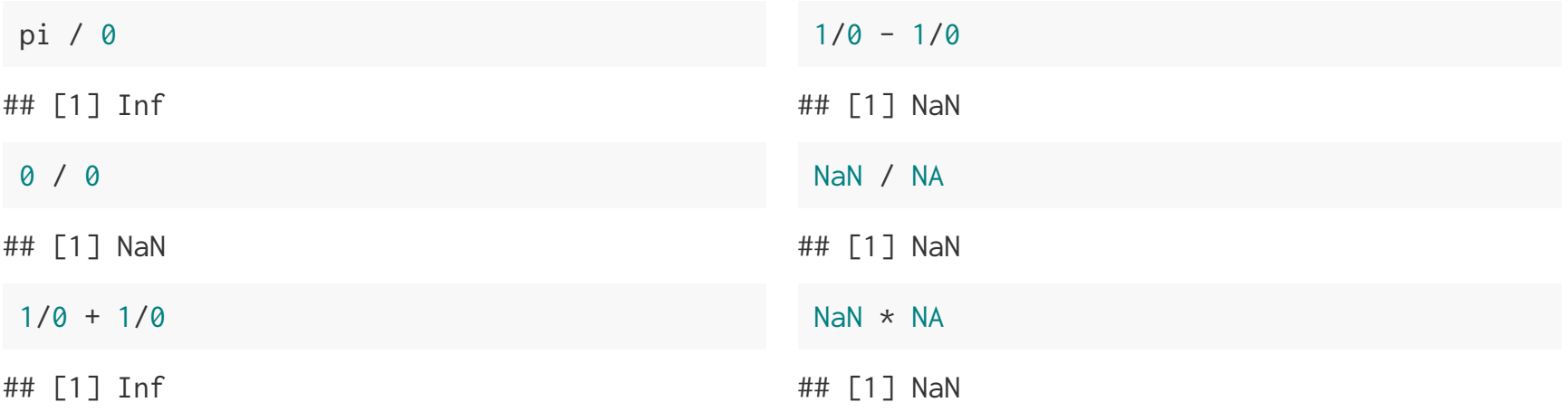

## **Testing for** inf **and** NaN

NaN and Inf don't have the same testing issues that NA has, but there are still convenience functions for testing for

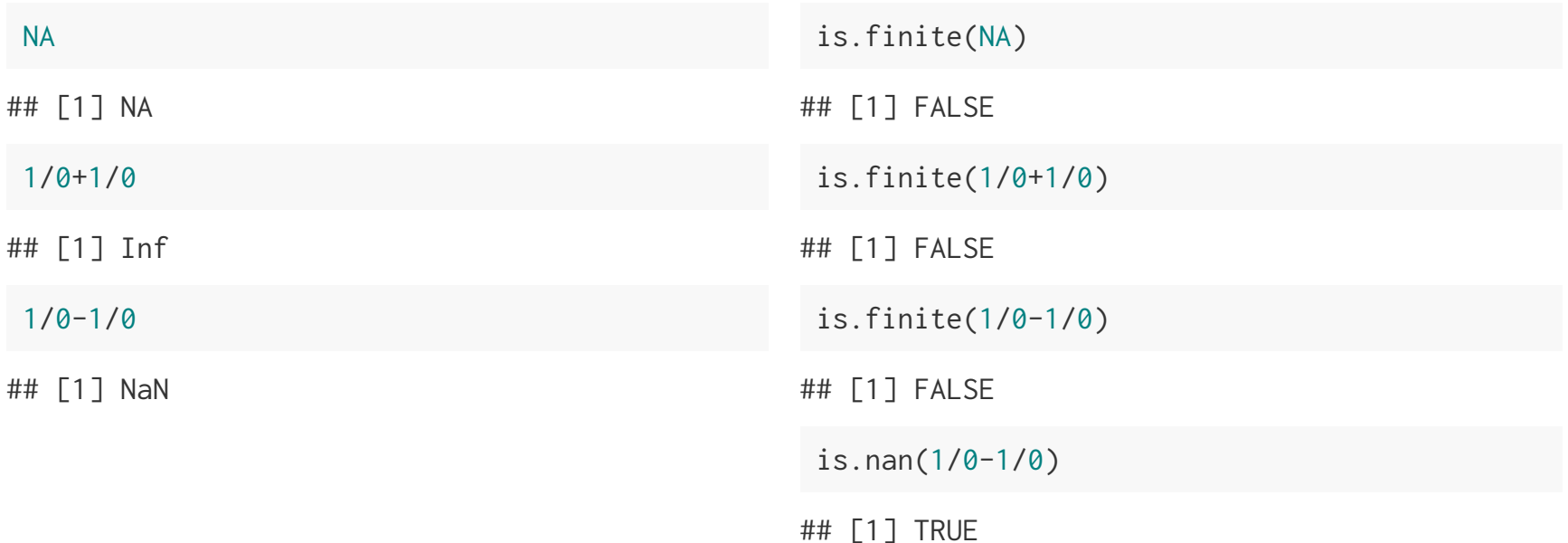

## **Coercion for infinity and NaN**

First remember that Inf, -Inf, and NaN have type double, however their coercion behavior is not the same as for other double values.

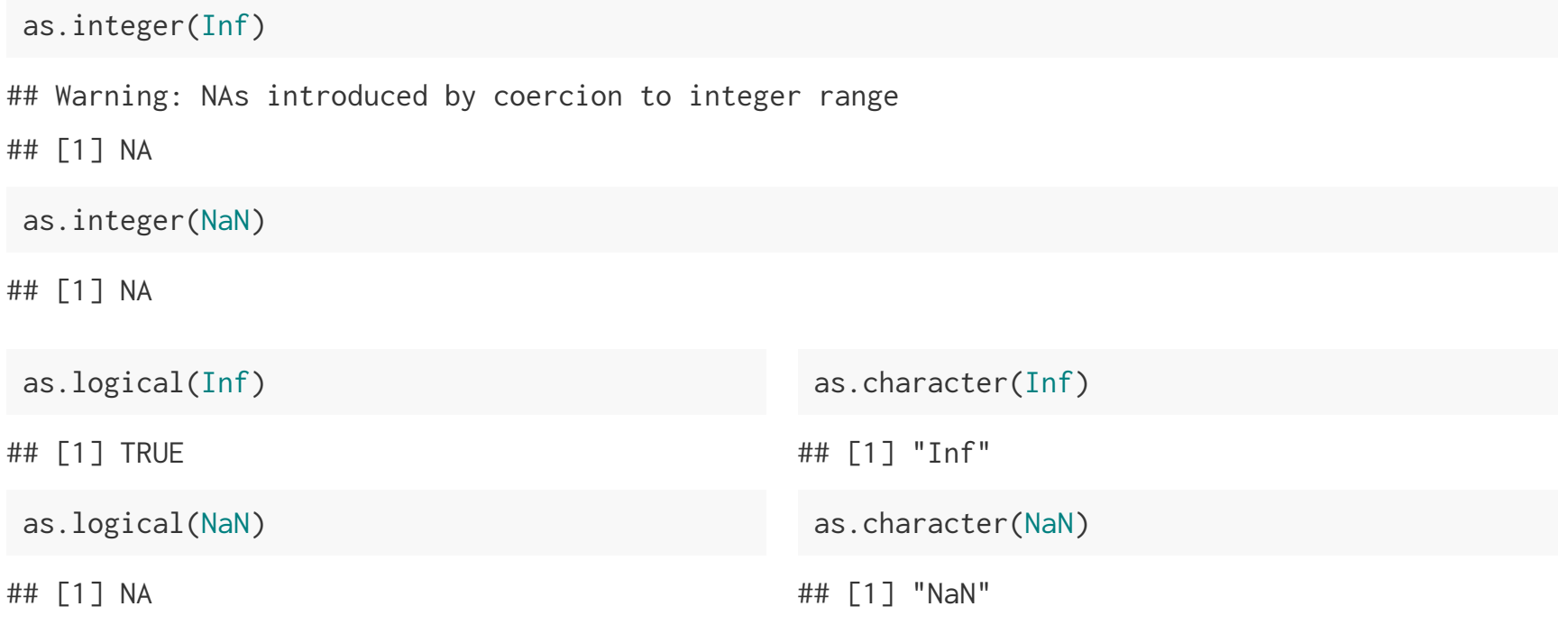

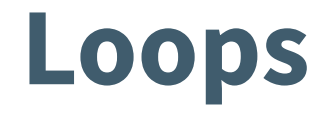

#### for **loops**

Simplest, and most common type of loop in R - given a vector iterate through the elements and evaluate the code block for each.

```
res = c()for(x in 1:10) {
   res = c(res, x^2)}
 res
## [1] 1 4 9 16 25 36 49 64 81 100
 res = c()for(y in list(1:3, LEFTERS[1:7], c(TRUE, FALSE))) {
   res = c(res, length(v))}
 res
## [1] 3 7 2
```
Note - the code above is terrible for several reasons, you should never write anything that looks like this

#### while **loops**

Repeat until the given condition is **not** met (i.e. evaluates to FALSE)

```
i = 1res = rep(NA,10)while (i \le 10) {
  res[i] = i^2i = i+1}
 res
## [1] 1 4 9 16 25 36 49 64 81 100
```
#### repeat **loops**

#### Repeat until break

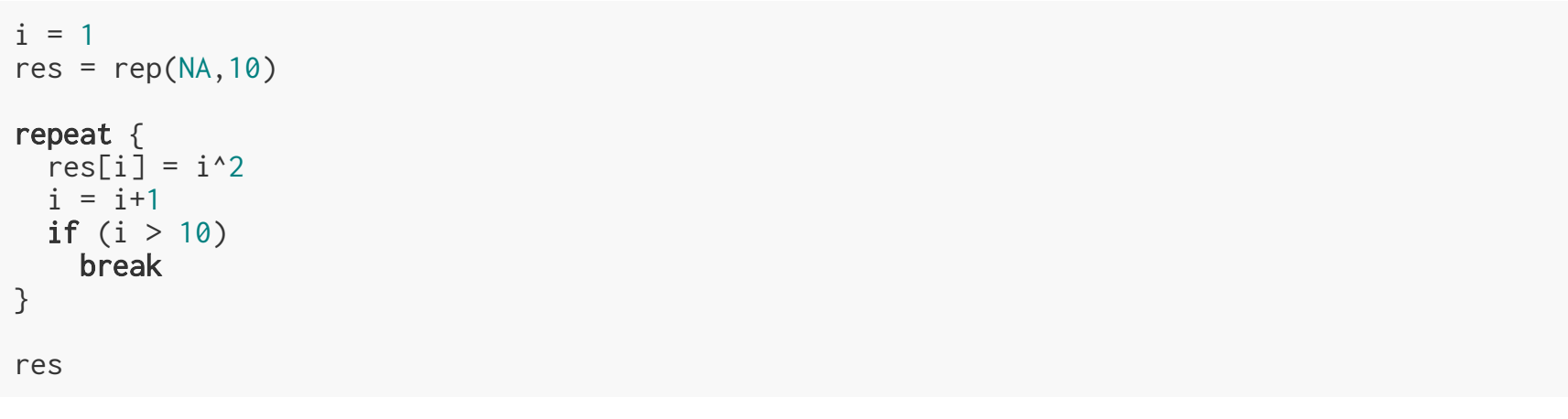

## [1] 1 4 9 16 25 36 49 64 81 100

#### **Special keywords -** break **and** next

These are special actions that only work *inside* of a loop

- break ends the current *loop* (inner-most)
- next ends the current *iteration*

```
res = c()for(i in 1:10) {
     if (i %% 2 == 0)
          break
     res = c(res, i) print(res)
 }
## [1] 1
                                                    res = c()for(i in 1:10) {
                                                        if (i %% 2 == 0)
                                                             next
                                                        res = c(res, i) print(res)
                                                    }
                                                   ## [1] 1
                                                   ## [1] 1 3
                                                   ## [1] 1 3 5
                                                   ## [1] 1 3 5 7
                                                   ## [1] 1 3 5 7 9
```
#### **Some helper functions**

Often we want to use a loop across the indexes of an object and not the elements themselves. There are several useful functions to help you do this: :, length, seq, seq\_along, seq\_len, etc.

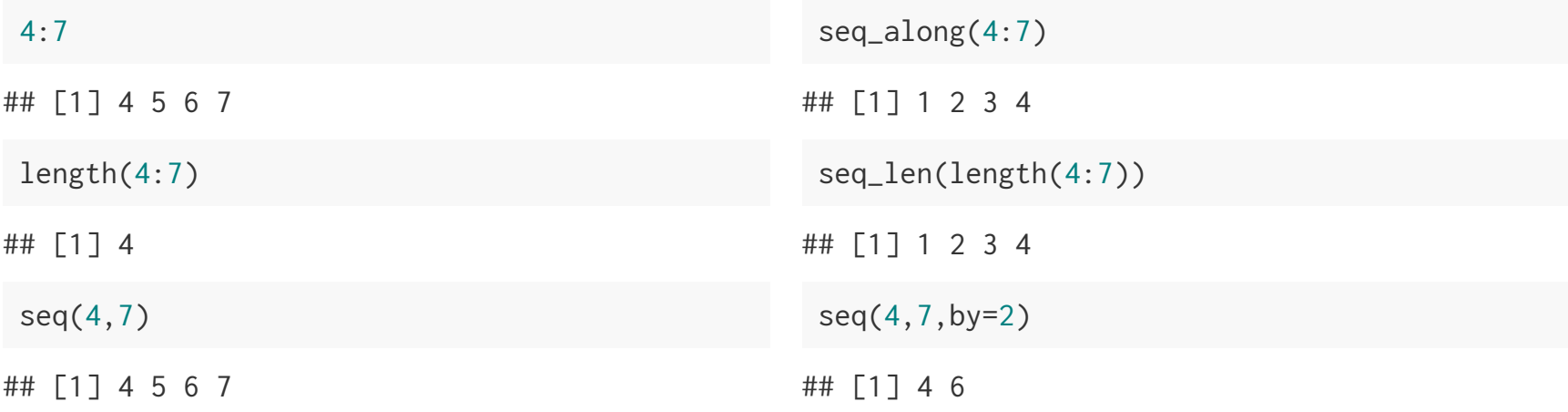

# **Acknowledgments**

Above materials are derived in part from the following sources:

- Hadley Wickham [Advanced](http://adv-r.had.co.nz/) R  $\bullet$
- R Language [Definition](http://stat.ethz.ch/R-manual/R-devel/doc/manual/R-lang.html) $\bullet$